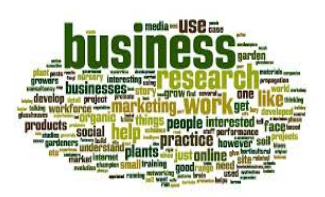

## **Independent Learning in A Level Business**

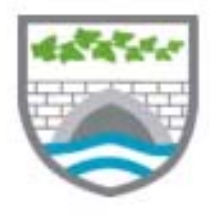

**3**

**2**

Effort

grade

**1**

## *After each lesson, in addition to completing any set work, a pro‐active, independent learner would…*

- Ensure that notes are completed from the lesson.
- Read through any hand‐outs provided from the lesson.
- Read the relevant section from the Classwork independent learning folder.
- Make a list of things not fully understood and discuss with a peer or a teacher *before* the next lesson.
- Try to summarise the content of the lesson in note or mind map format to diagnose lack of understanding.
- Try to commit factual information to memory immediately, rather than leaving it until revision.
- Match the content of the specification against lesson notes/content to ensure that all points are covered.
- Maintain a list of learning points from reviewed/marked work and regularly review this list.
- Use the worksheets folder in Classworks to allow you to strengthen your subject knowledge
- Read up on the next topic before the next lesson.

## *Resources to help you study*

Most key resources, such as the specification for your course, data sheet, past papers, etc. can be found in Classworks\Business\SBR\Business Independent learning. Some additional resources to help you are as follows:

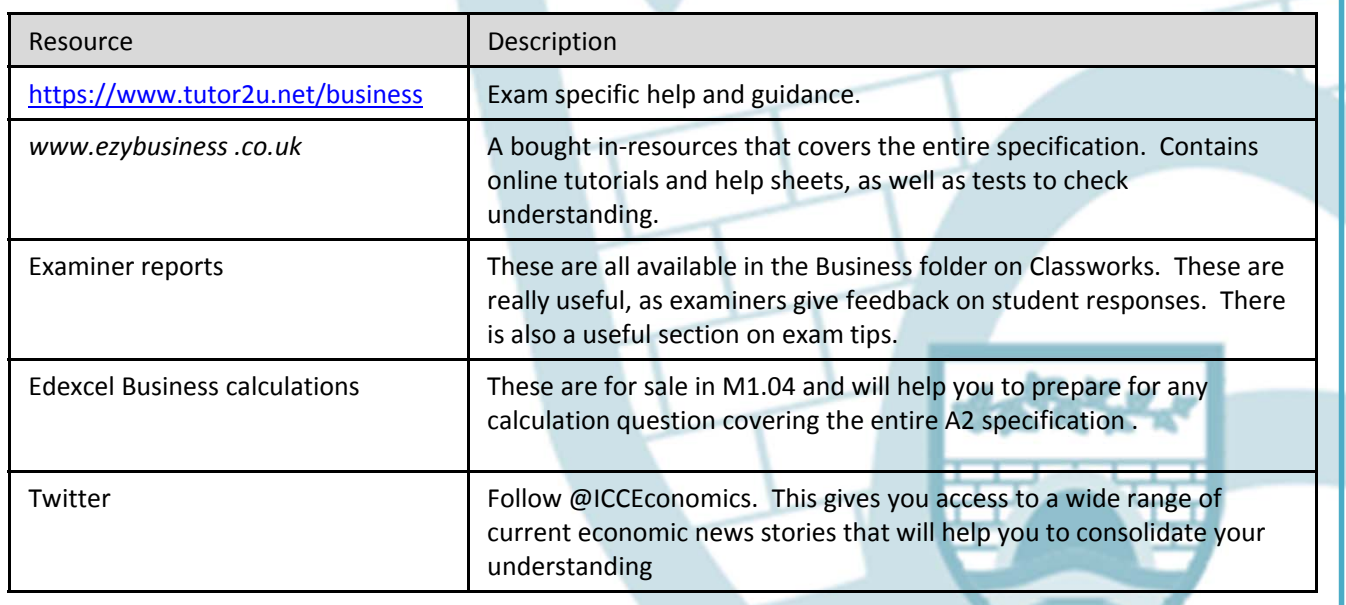

## *Test yourself*

Lunchtimes in M103. Bring a past paper question and write it in controlled conditions. Submit your answer to your teacher for marking.